Содержание

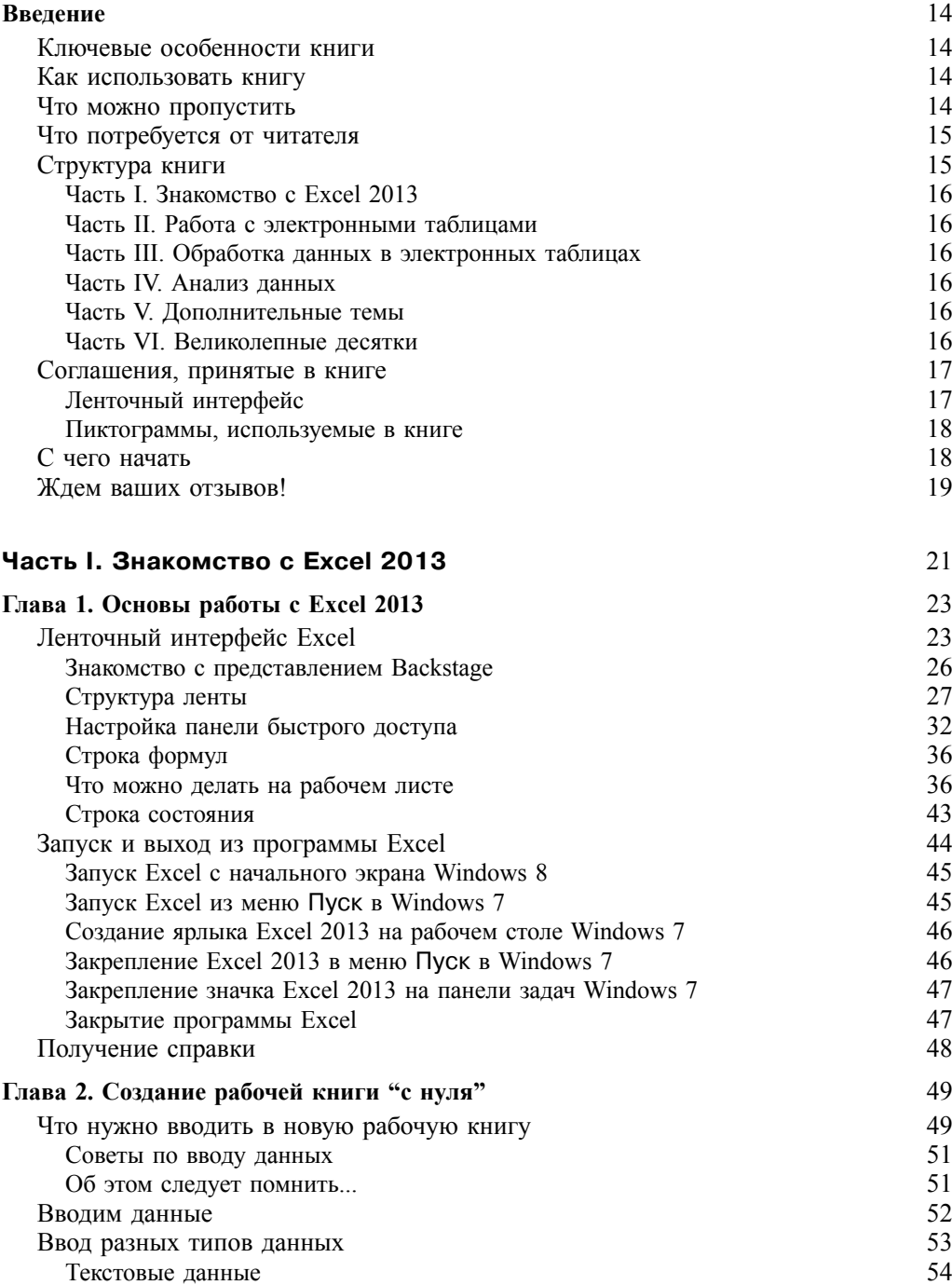

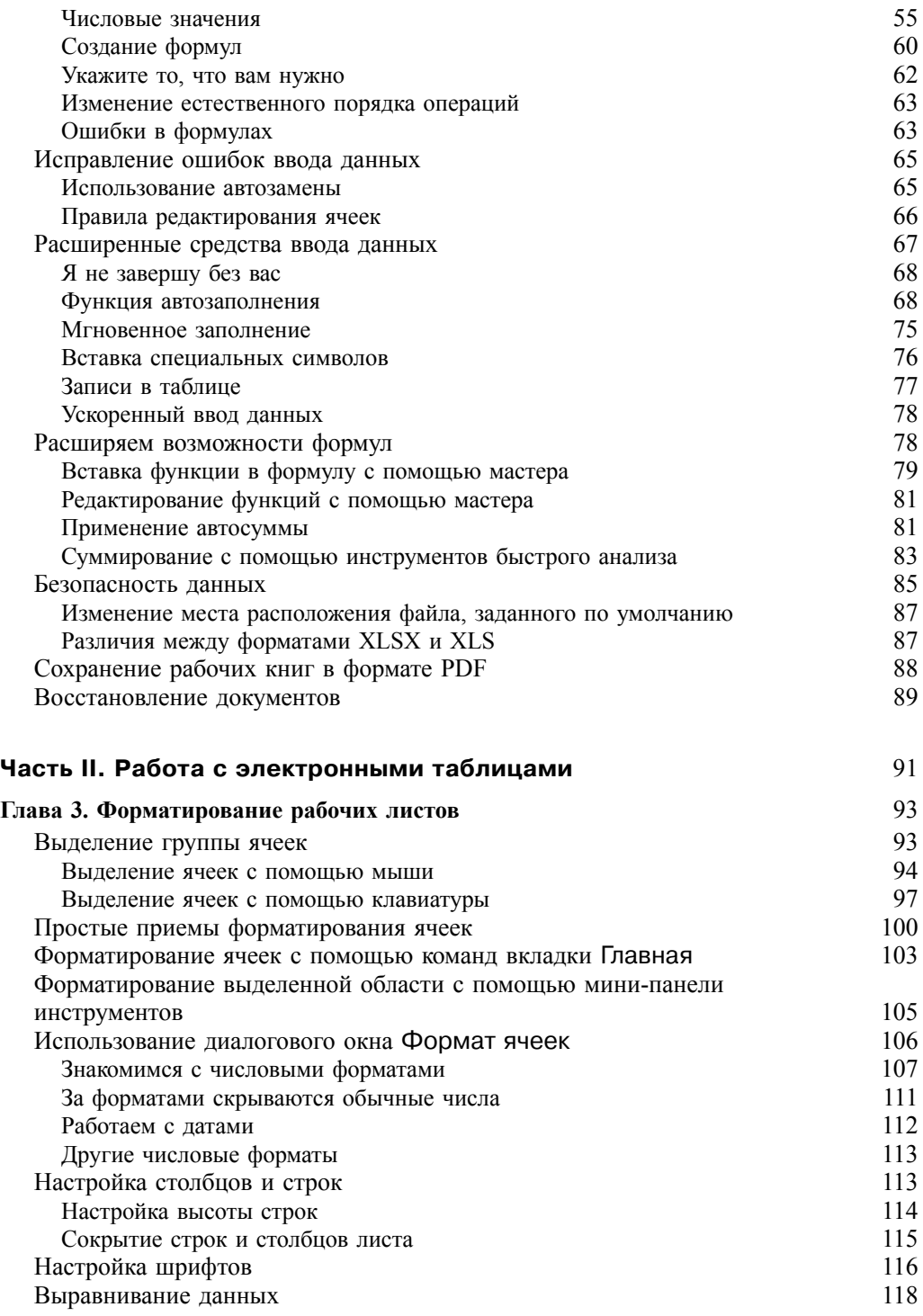

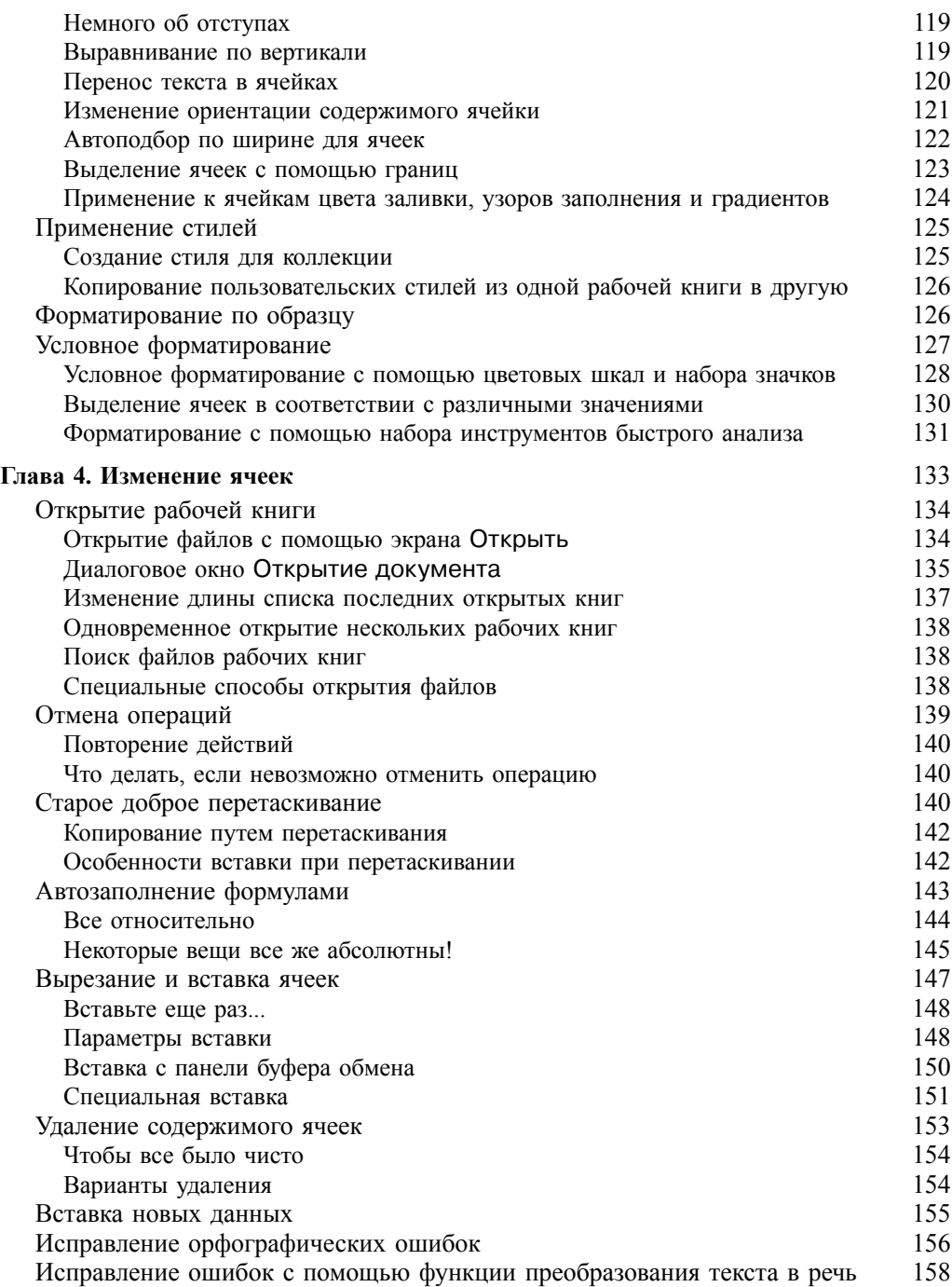

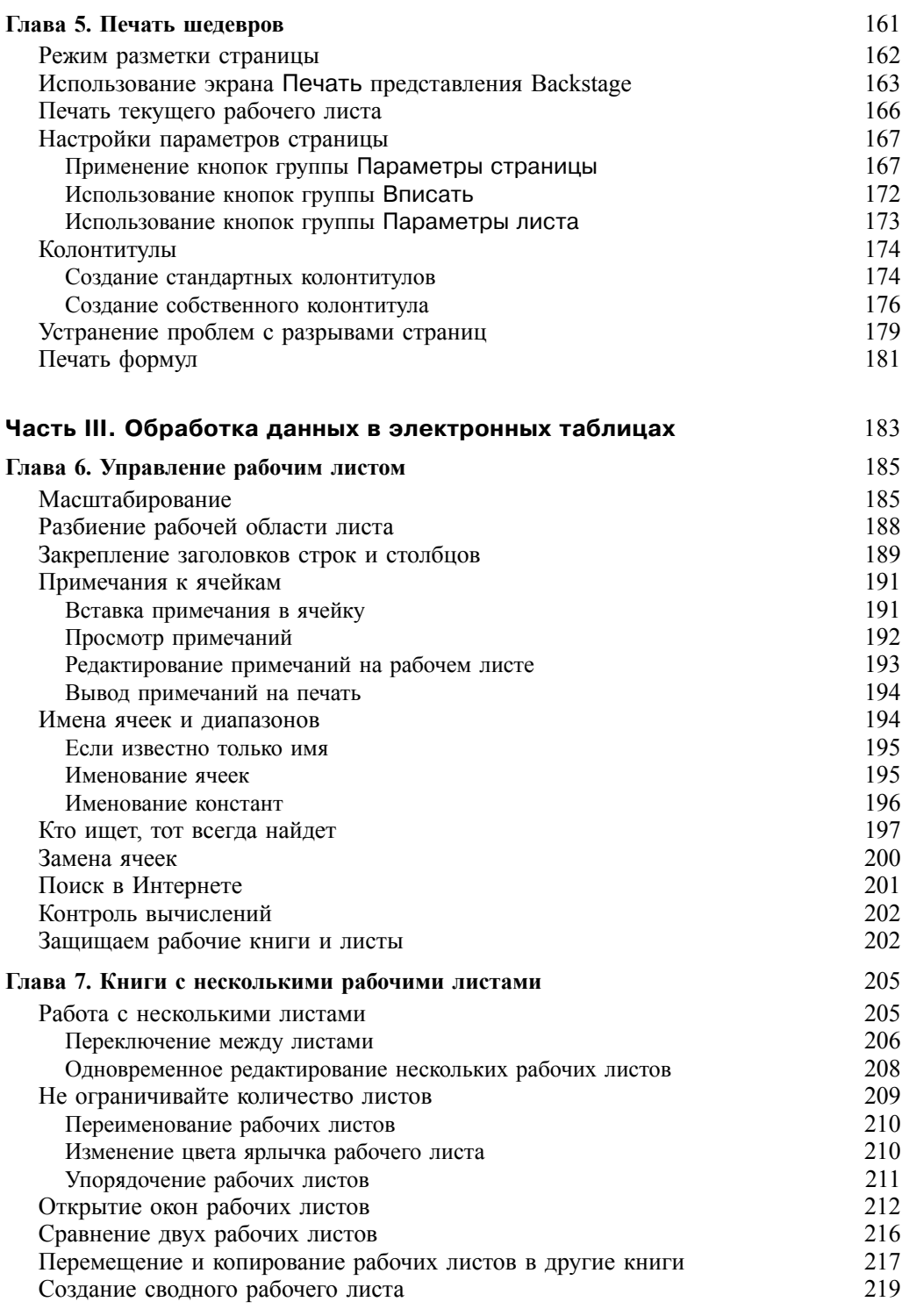

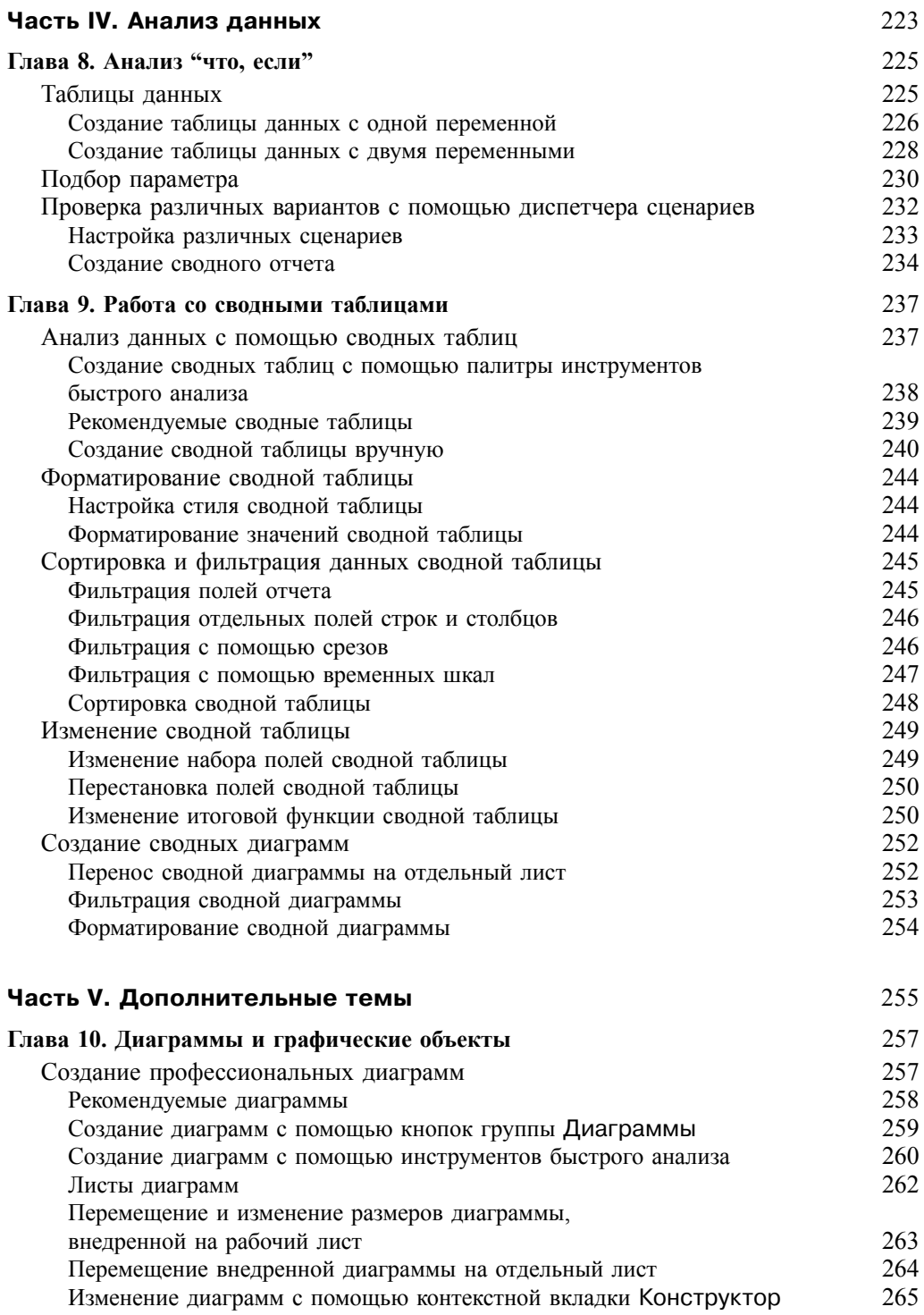

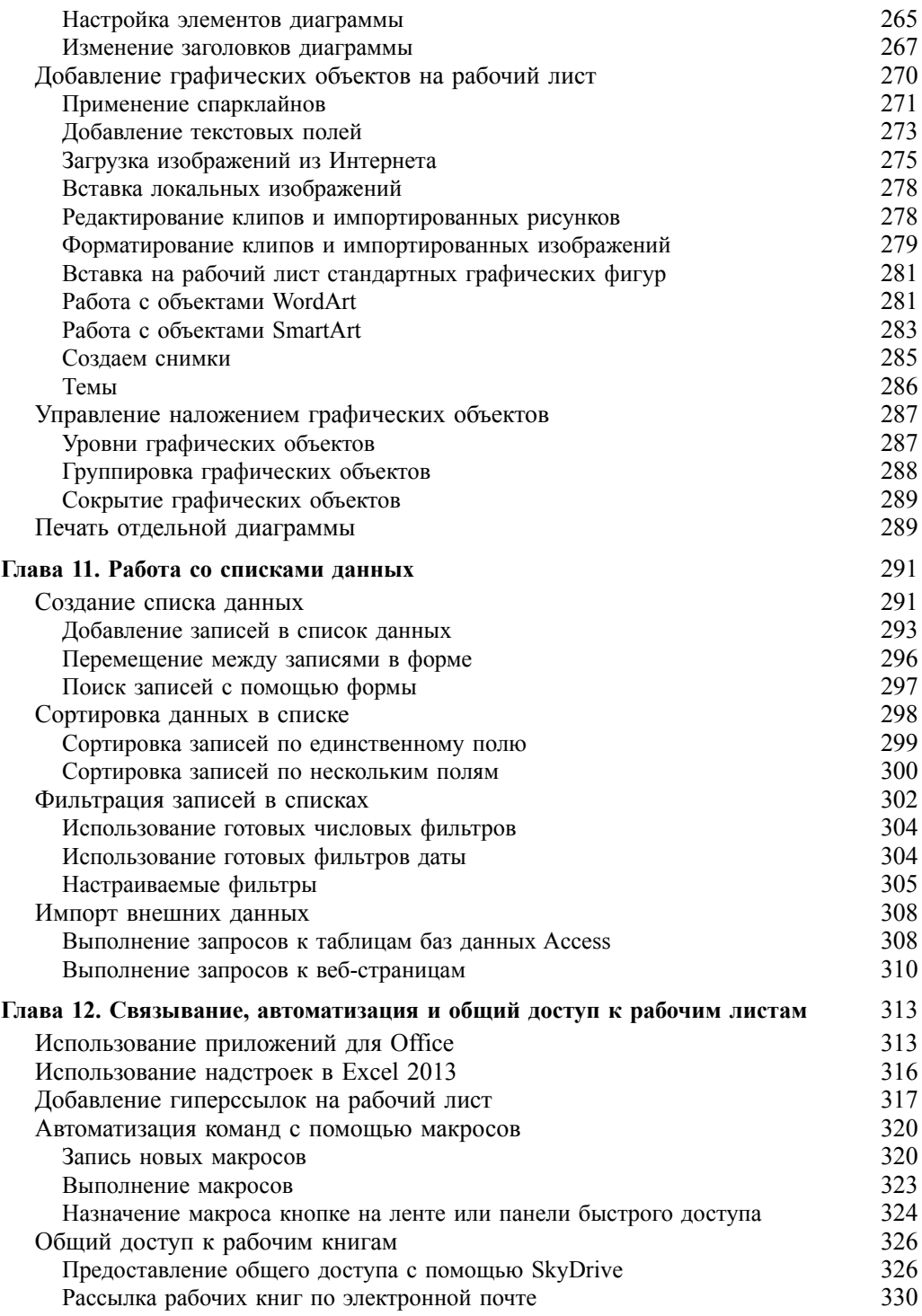

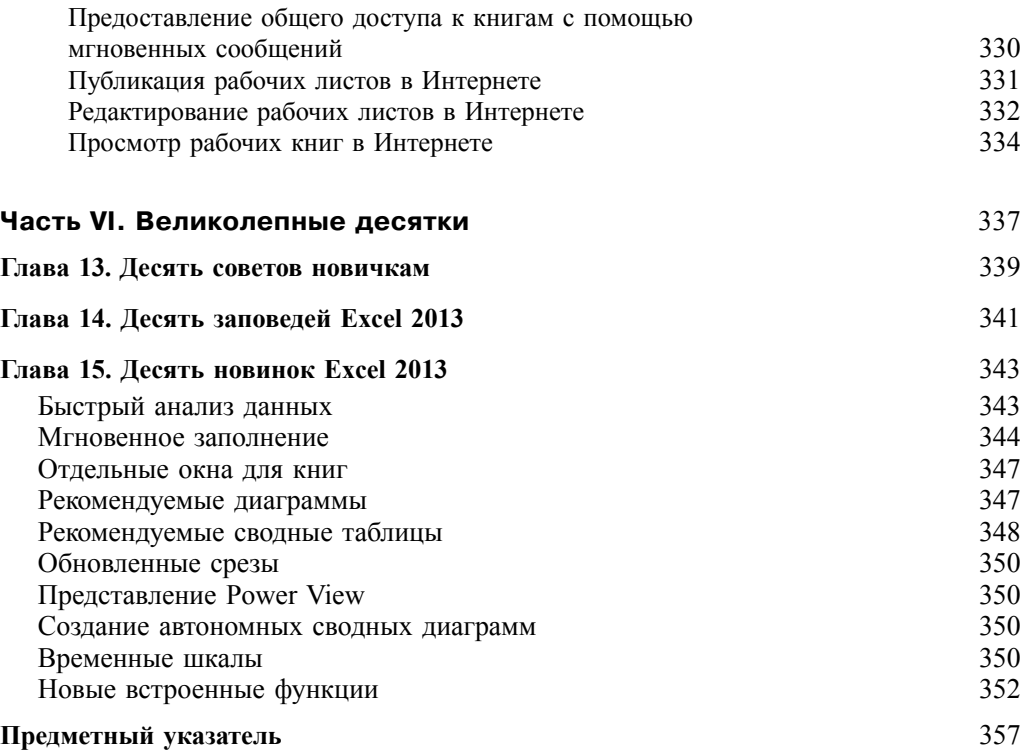